## **МИНИСТЕРСТВО ПРОСВЕЩЕНИЯ РОССИЙСКОЙ ФЕДЕРАЦИИ Министерство образования и науки Курской области Управление образования Администрации Касторенского района Курской области Муниципальное казённое общеобразовательное учреждение «Новокасторенская средняя общеобразовательная школа»**

**Касторенского района Курской области**

## РАССМОТРЕНО

## ПРИНЯТО

на заседании педагогического совета

на заседании МО учителей математики, физики и информатики  $WAA$ 

Бачурина Е. Н.

Протокол № 1 от «22» августа 2023 г.

Протокол №1 от «23» августа 2023 г.

Директор "МКОУ Новокасторенская СОШ" Касторенского района Курской области

УТВЕРЖДЕНО

 $\Box$ Матяшова А. В.

Приказ №112 от «23» августа 2023 г.

# **РАБОЧАЯ ПРОГРАММА**

**внеурочной деятельности «Программирование с VEX IQ 10» с использованием оборудования центра «Точка роста»**

Уровень общего образования (класс): *среднее общее образование, 10 класс*

Количество часов: *35 часов* 

Автор составитель: Голикова Галина Николаевна, учитель физики, I квалификационная категория

**п. Новокасторное, 2023 г**

## **1. Пояснительная записка**

#### *Нормативная база*

⎯ Конституция Российской Федерации (принята всенародным голосованием 12.12.1993 с изменениями, одобренными в ходе общероссийского голосования 01.07.2020). URL: http://www.consultant.ru/document/cons doc LAW 28399/ (дата обращения:10.03.2021).

⎯ Федеральный закон от 29.12.2012 № 273-ФЗ (ред. от 31.07.2020) «Об образовании в Российской Федерации» (с изм. и доп., вступ. в силу с 01.09.2020). — URL: http://www. consultant.ru/document/cons\_doc\_LAW\_140174 (дата обращения: 28.09.2020). Паспорт национального проекта «Образование» (утверждён президиумом Совета при Президенте РФ по стратегическому развитию и национальным проектам, протокол от 24.12.2018 № 16). — URL: http://www.consultant.ru/document/cons\_doc\_LAW\_319308/ (дата обращения: 10.03.2021).

Государственная программа Российской Федерации «Развитие образования» (утверждена постановлением Правительства РФ от 26.12.2017 № 1642 (ред. от 22.02.2021) «Об утверждении государственной программы Российской Федерации «Развитие\_образования»).—URL:

http://www.consultant.ru/document/cons\_doc\_LAW\_286474/ (дата обращения: 10.03.2021).

Стратегия развития воспитания в Российской Федерации на период до 2025 года (утверждена распоряжением Правительства РФ от 29.05.2015 № 996-р «Об утверждении Стратегии развития воспитания в Российской Федерации на период до 2025 года»). URL: http://www.consultant.ru/document/cons\_doc\_LAW\_180402/ (дата обращения:10.03.2021).

⎯ Профессиональный стандарт «Педагог (педагогическая деятельность в дошкольном, начальном общем, основном общем, среднем общем образовании), (воспитатель, учитель)» (ред. от 16.06.2019) (приказ Министерства труда и социальной защиты РФ от 18 октября 2013 г. № 544н, с изменениями, внесёнными приказом Министерства труда и соцзащиты РФ от 25 декабря 2014 г. № 1115н и от 5 августа 2016 г. № 422н). — URL: http://www.consultant.ru/document/cons\_doc\_LAW\_155553/ (дата обращения: 10.03.2021)

Сегодня потребность в программировании роботов стала такой же повседневной задачей для продвинутого учащегося. Существующие среды программирования, как локальные, так и виртуальные, служат хорошим инструментарием для того, чтобы научиться программировать роботов. Хотя правильнее сказать не роботов, а контроллеры, которые управляют роботами. Но «робот» - понятие более широкое, чем мы привыкли считать.

Робот — это любое электронное устройство, управляемое контроллером, который нужно соответствующим образом запрограммировать.

Для того чтобы запрограммировать робота, сначала необходимо сформировать у учащегося основы алгоритмического мышления. Для решения этой задачи лучше всего подходит популярная среда Scratch с графическим интерфейсом, которая наглядна и проста и, что немаловажно, бесплатна. В этой среде можно работать как в режиме онлайн (прямо на сайте), так и локально, установив редактор Scratch на свой ПК. Это позволит научить обучающихся программировать (создавать) игровые программы и тем самым получить ключевые навыки программирования на этом языке, которые в дальнейшем понадобятся для программирования роботов.

На следующем этапе, в зависимости от учебных планов и оборудования, можно начинать программировать уже конкретные устройства, как виртуальные, так и реальные, в частности роботов.

Самый простой способ запрограммировать робота в Scratch описан на сайте Vеxсоde.vr («Виртуальные роботы VЕХ»), который также бесплатен. Здесь пользователь познакомится с датчиками и расширенными опциями движения. Представленный на этом интернет-ресурсе набор заданий (игровых полей или карт) для робота уже достаточно широк и может активно использоваться в учебном процессе.

**Направленность** программы - техническая.

**Актуальность данной программы** обусловлена социальным заказом. По данным Международной федерации робототехники, прогнозируется резкое увеличение оборота отрасли. Нас ежедневно знакомят с новыми роботизированными устройствами в домашнем секторе, в медицине, в общественном секторе и на производстве. Это - инвестиции в будущие рабочие места. Сейчас в России наблюдается острая нехватка инженерных кадров, а это серьезная проблема, тормозящая развитие экономики страны. Необходимо вернуть интерес детей и подростков к научно-техническому творчеству. Полученные на занятиях знания становятся для учащихся необходимой теоретической и практической основой их дальнейшего участия в техническом творчестве, выборе будущей профессии, в определении жизненного пути. Овладев же навыками творчества сегодня, они в дальнейшем сумеют эффективно применить их в своей жизни. Данная программа помогает раскрыть творческий потенциал учащихся, определить их резервные возможности, осознать себя в окружающем мире, способствует формированию стремления стать конструктором, технологом, исследователем, изобретателем.

**Новизна программы состоит в** том, что учащиеся данной возрастной группы способны на хорошем уровне выполнять предлагаемые задания. В рамках индивидуальной и групповой проектной работы учащиеся знакомятся с передовыми отечественными технологиями, создают технические и естественнонаучные проекты; отрабатывают навыки публичных выступлений и презентаций. Освоение программы способствует формированию профессионального самоопределения.

**Педагогическая целесообразность** программы объясняется ориентацией на результаты образования, которые рассматриваются на основе системно деятельностного подхода. Главная цель системно-деятельностного подхода в обучении состоит в том, чтобы пробудить у учащегося интерес к предмету и процессу обучения, а также развить у него навыки самообразования. Данная программа предлагает использование образовательных конструкторов и аппаратно программного обеспечения как инструмента для обучения детей конструированию, моделированию и компьютерному управлению. Воплощение авторского замысла в автоматизированные модели и проекты особенно важно для учащихся, у которых наиболее выражена исследовательская (творческая) деятельность.

**Отличительные особенности программы**. Программа ориентирована на формирование и развитие творческих способностей учащихся, интереса к научноисследовательской деятельности, удовлетворения их индивидуальных потребностей в интеллектуальном совершенствовании. Знакомит учащихся с инновационными технологиями в области робототехники, помогает ребёнку адаптироваться в образовательной и социальной среде. Для реализации программы используется метод дифференцированного обучения, основанный на принципах преемственности. Освоение программы происходит в основном в процессе практической творческой деятельности. К окончанию обучения учащийся должен иметь практические знания и умения создавать технические проекты, изучить и развить предпринимательские, научные и инженерные компетенции.

**Цель программы «Программирование роботов»:** развитие алгоритмического мышления обучающихся, их творческих способностей, аналитических и логических компетенций, а также пропедевтика будущего изучения программирования роботов на одном из современных языков.

Для формирования поставленной цели планируется достижение следующих **результатов**.

#### **Личностные результаты:**

развитие пространственного воображения, логического и визуального мышления, наблюдательности, креативности;

развитие мелкой моторики рук;

⎯ формирование первоначальных представлений о профессиях, в которых информационные технологии играют ведущую роль;

⎯ воспитание интереса к информационной и коммуникационной деятельности. **Метапредметные результаты:**

⎯ формирование алгоритмического мышления через составление алгоритмов в компьютерной среде VEXcode VR;

овладение способами планирования и организации творческой деятельности. **Предметные результаты:**

ознакомление с основами робототехники с помощью универсальной робототехнической платформы VEXcode VR или аналогичной ей (виртуальной или реальной);

⎯ систематизация знаний по теме «Алгоритмы» на примере работы программной среды Scratch с использованием блок-схем программных блоков;

⎯ овладение умениями и навыками при работе с платформой (конструктором), приобретение опыта практической деятельности по созданию автоматизированных систем управления, полезных для человека и общества;

знакомство с законами реального мира;

овладение умением применять теоретические знания на практике;

⎯ усвоение знаний о роли автоматизированных систем управления в преобразовании окружающего мира.

При работе с платформой VEXcode VR решаются следующие основные **задачи**.

#### **Познавательные задачи:**

⎯ начальное освоение компьютерной среды Scratch в качестве инструмента для программирования роботов;

— систематизация и обобщение знаний по теме «Алгоритмы» в ходе создания управляющих программ в среде Scratch;

⎯ создание завершённых проектов с использованием освоенных навыков структурного программирования.

## **Регулятивные задачи:**

⎯ формирование навыков планирования — определения последовательности промежуточных целей с учётом конечного результата;

- o освоение способов контроля в форме сопоставления способа действия и его результата с заданным образцом с целью обнаружения отличий от эталона. **Коммуникативные задачи:**
- ⎯ формирование умения работать над проектом в команде;
- овладением умением эффективно распределять обязанности.

## **Возраст обучающихся, участвующих в реализации программы:** 7—14 лет.

**Уровень освоения:** программа является общеразвивающей (базовый уровень), не требует предварительных знаний и входного тестирования.

**Режим занятий:** занятия проводятся в группах до 12 человек, продолжительность одного занятия — 45 минут.

**Сроки реализации:** общая продолжительность программы — 36 часов.

## **2. Планируемые результаты освоения программы обучающимися**

#### **Личностные результаты:**

⎯ осмысление мотивов своих действий при выполнении заданий с жизненными ситуациями;

начало профессионального самоопределения, ознакомление с миром профессий, связанных с информационными и коммуникационными технологиями.

#### **Метапредметные результаты**

I. Технологический компонент

#### **Регулятивные УУД:**

освоение способов решения проблем творческого характера в жизненных ситуациях;

⎯ формирование умений ставить цель — создание творческой работы, планирование достижения этой цели, создание вспомогательных эскизов в процессе работы;

оценивание итогового творческого продукта и соотнесение его с изначальным замыслом, выполнение по необходимости коррекции либо продукта, либо замысла. **Познавательные УУД:**

⎯ поиск информации в индивидуальных информационных архивах учащегося, информационной среде образовательной организации, в федеральных хранилищах информационных образовательных ресурсов;

использование средств информационных и коммуникационных технологий для решения коммуникативных, познавательных и творческих задач. **Коммуникативные УУД:**

⎯ подготовка выступления;

овладение опытом межличностной коммуникации (работа в группах, выступление с сообщениями и т. д.).

II. Логико-алгоритмический компонент

#### **Регулятивные УУД:**

⎯ планирование последовательности шагов алгоритма для достижения цели;

⎯ поиск ошибок в плане действий и внесение в него изменений. **Познавательные УУД:**

моделирование — преобразование объекта из чувственной формы в модель, где выделены существенные характеристики;

⎯ анализ объектов с целью выделения признаков (существенных, несущественных);

⎯ синтез — составление целого из частей, в том числе самостоятельное достраивание с восполнением недостающих компонентов;

⎯ установление причинно-следственных связей;

построение логической цепи рассуждений

#### **Коммуникативные УУД:**

аргументирование своей точки зрения на выбор способов решения поставленной задачи;

⎯ выслушивание собеседника и ведение диалога.

## **Предметные результаты**

#### **Модуль 1. Знакомство с платформой VEXcode VR**

В результате изучения данного модуля учащиеся должны: *знать*:

⎯ названия различных компонентов робота и платформы: контроллер (специализированный микрокомпьютер);

исполнительные устройства — мотор, колёса, перо, электромагнит; датчики цвета, расстояния, местоположения, касания; панель управления, ракурсы наблюдения робота; программные блоки по разделам;

⎯ виды игровых полей (площадок);

кнопки управления;

*уметь*:

- ⎯ программировать управление роботом;
- использовать датчики для организации обратной связи и управления роботом;
- ⎯ сохранять и загружать проект.

#### **Модуль 2. Программирование робота на платформе.**

В результате изучения данного модуля учащиеся должны:

*знать*:

- математические и логические операторы;
- ⎯ блоки вывода информации в окно вывода;

*уметь*:

- ⎯ применять на практике логические и математические операции; использовать
- ⎯ блоки для работы с окном вывода;
- ⎯ составлять с помощью блоков математические выражения.

## **Модуль 3. Датчики и обратная связь**

В результате изучения данного модуля учащиеся должны:

*знать*:

- ⎯ принципы работы датчиков;
- ⎯ блоки управления датчиками;
- ⎯ возможности датчиков;

#### *уметь*:

- использовать циклы и ветвления для реализации системы принятия решений;
- решать задачу «Лабиринт».

## **Модуль 4. Реализация алгоритмов движения робота**

В результате изучения данного модуля учащиеся должны:

*знать*: условный оператор if/else; цикл while; понятие шага цикла;

*уметь*: применять на практике циклы и ветвления; использовать циклы и ветвления для решения математических задач; использовать циклы для объезда повторяющихся траекторий.

## **Модуль 5. Творческий проект**

При выполнении творческих проектных заданий учащиеся будут разрабатывать свои собственные программы. Проектные занятия могут проводиться учителем начальных классов, учителем технологии или учителем информатики.

Перечень используемого оборудования и материалов: рабочее место для работы с компьютером; компьютер с ОС Windows и выходом в Интернет; рабочая тетрадь ученика.

## **Модуль 6. Дальнейшее развитие**

При выполнении задач учащиеся будут разрабатывать свои собственные программы. Проектные занятия могут проводиться учителем начальных классов, учителем технологии или учителем информатики.

Перечень используемого оборудования и материалов: рабочее место для работы с компьютером; компьютер с ОС Windows и выходом в Интернет; рабочая тетрадь ученика.

#### **3. Содержание и форма организации учебных занятий**

#### **Вступительная беседа**

Вступительная беседа проводится с целью освежить в памяти учащихся накопленные знания и способы учебных действий, актуализировать их. Кроме того, необходимо психологически подготовить учащихся: сосредоточить их внимание на предстоящей деятельности, стимулировать интерес к уроку. В ходе беседы учащиеся воспроизводят известные им знания, осознают их, обобщают факты, связывают полученные ранее знания с новыми условиями, с новыми данными и т. д.

В процессе актуализации или в результате неё следует подвести учащихся к осознанию проблемной ситуации и формулированию проблемы. Этап актуализации должен подготовить учащегося к осуществлению самостоятельной учебной деятельности.

#### **Формулирование темы**

При формулировании темы следует обратить внимание учащихся на недостаточность формулировок типа «Датчик», поскольку при изучении модулей ставится задача уметь различать виды датчиков по принципу действия.

## **Тренировочное упражнение**

Вначале учащимся предлагаются простые задачи, основной целью которых является выработка базовых навыков, таких как составление словесных описаний последовательностей действий робота, знакомство с функциями блоков управляющей программы, основами составления блок-схем, простыми управляющими программами.

На этом этапе предполагается групповое обсуждение задачи и способа её решения, возможна демонстрация фрагментов программы на интерактивной доске.

Тренировочные упражнения удобно выполнять до того, как решена основная задача из игрового поля.

После вступительной беседы и формулирования темы урока следует сразу приступить к работе с платформой. Необходимо научить учащихся вести сопроводительную документацию в рабочем блокноте, в будущем они будут работать с инженерной тетрадью. В рабочем блокноте они могут записывать алгоритмы, примеры программ, важные данные.

Учащиеся должны знать, что программе нужно присвоить имя и сохранить его на компьютере в папке для проектов. Работу за компьютером с платформой необходимо организовать индивидуально.

#### **Самостоятельная работа**

9

В ходе самостоятельной работы учащимся предлагается создать более сложную управляющую программу на базе полученных ранее знаний. Для того чтобы учащиеся успешно справились с этим видом деятельности, в инженерной тетради приводятся вспомогательные упражнения и подсказки, с которыми учащиеся работают самостоятельно.

#### **Подведение итогов**

В конце каждого урока полезно ещё раз проговаривать названия новых программных блоков, исполнительных устройств и датчиков, использованных при выполнении работы. Также следует выборочно проверять выполнение заданий в рабочей тетради учащихся.

Учитель предварительно знакомится с работами учащихся и выбирает 2—3 работы для демонстрации классу. Основная задача просмотра работ всем классом — отработать навык представления и защиты своего проекта, а также сформировать умение обсуждать и критически.

# **4. Тематическое планирование**

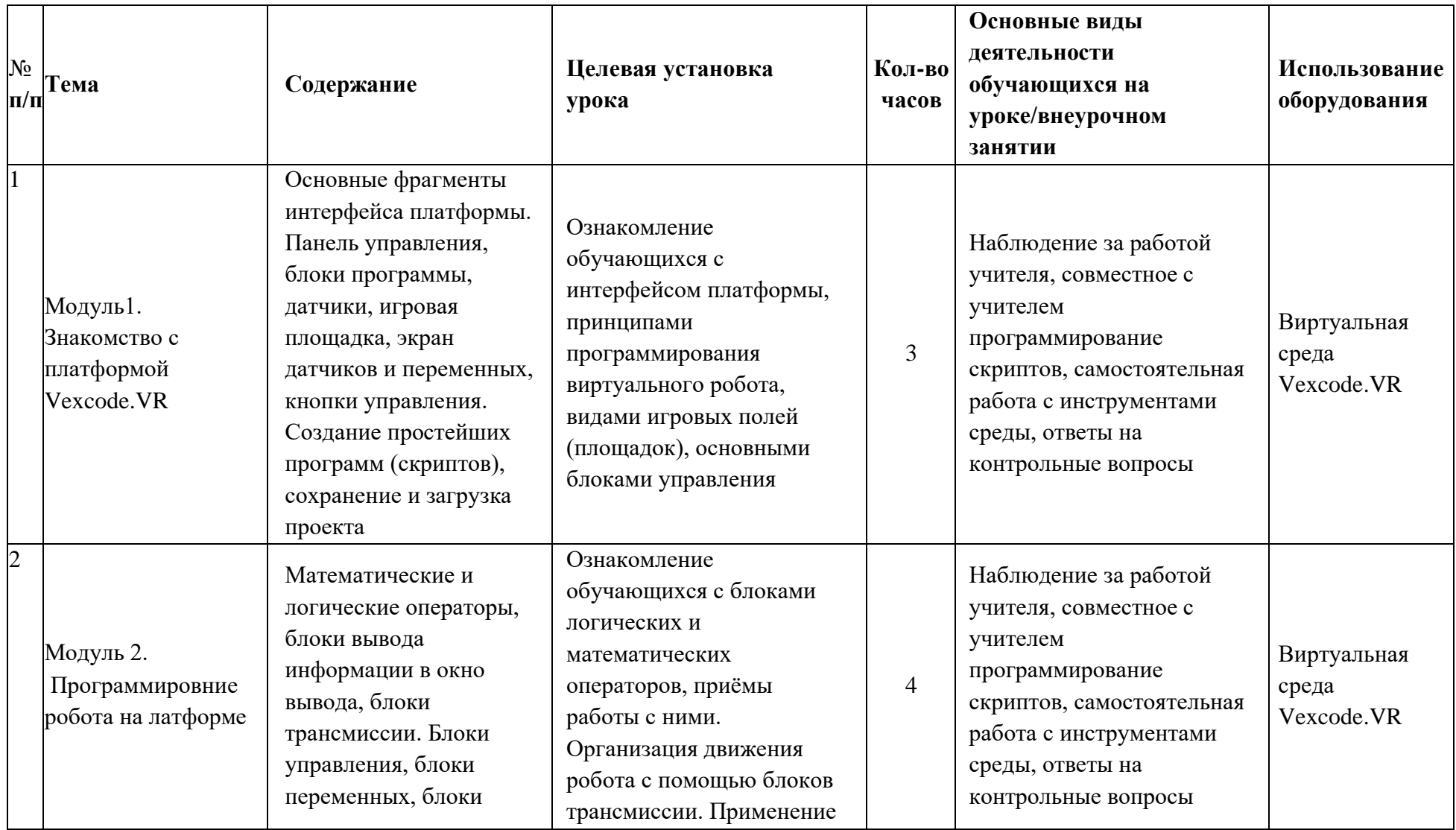

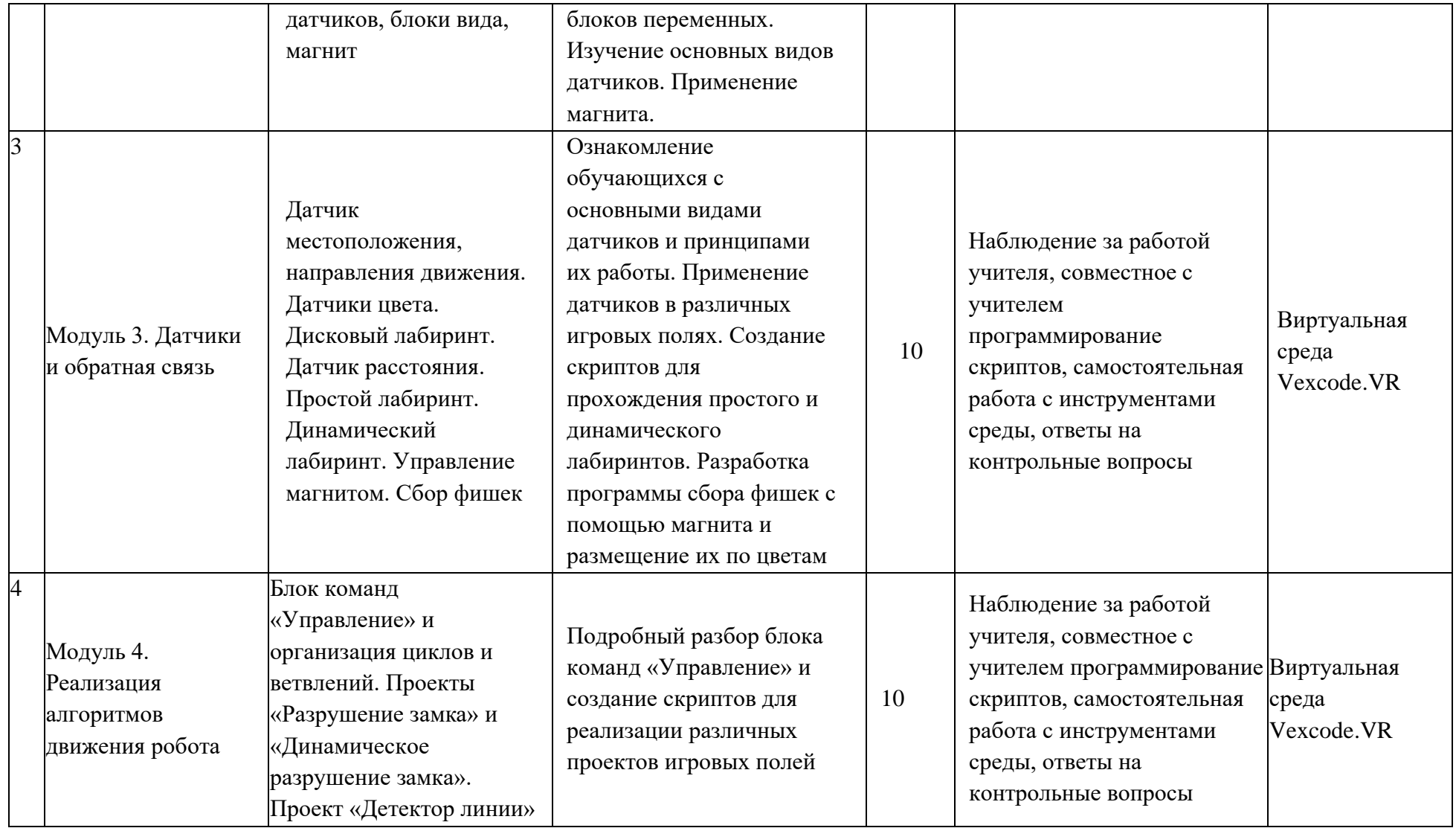

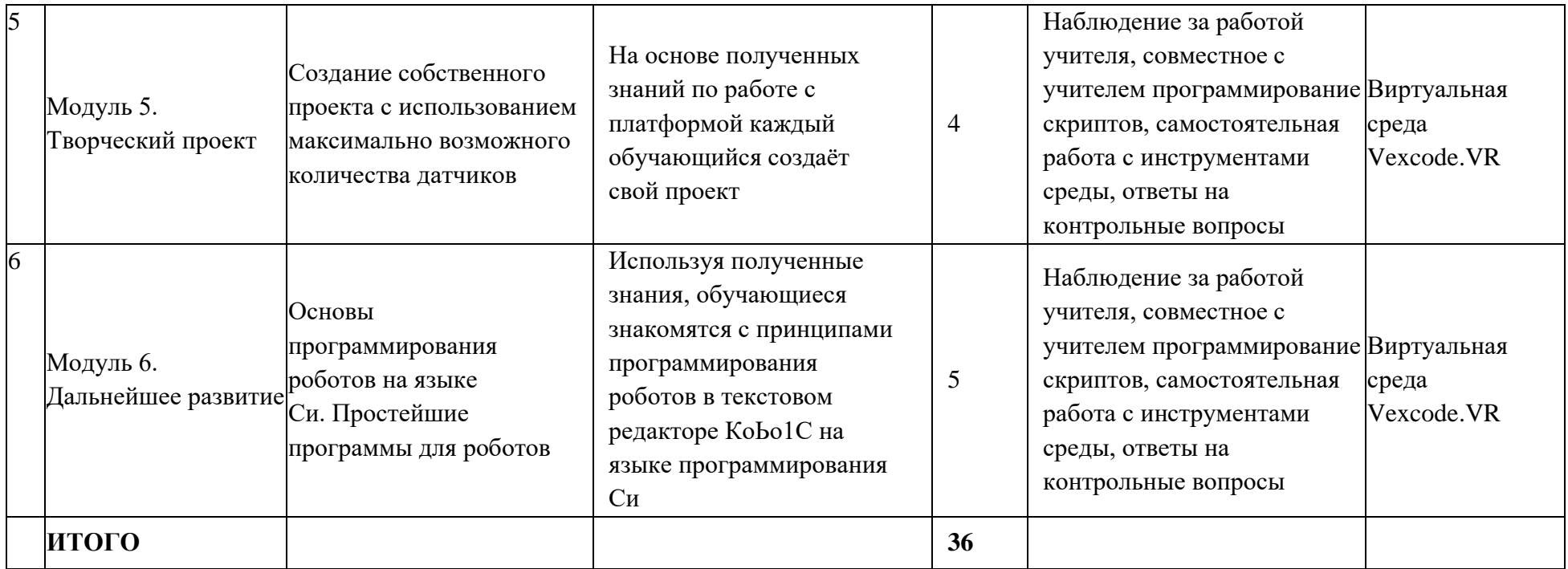